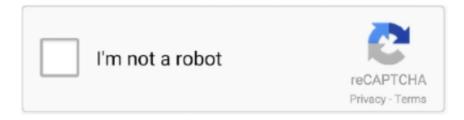

# Continue

## Download Odac 11G 64 Bit

Oracle Data Access Components (ODAC) Downloads page and download 64-bit ODAC 11.2 Release 5 (11.2.0.3.20) Xcopy for Windows x64.. ID: 28391, Oracle Data Access Components (ODAC) with 64-bit Support ... For Delphi, Version 5.0 to 16.0 173 downloads. Copyright: ... ODAC supports x86 versions of the following Oracle clients: 11g, 10g, 9i, 8i, 8.0, and 7.3.. Hi, I am trying to download 64 bit ODAC-Client for Oracle 11g database. (odac- - -Oracle Data Access Client). On oracle site,mostly 32 bit.. Sitefinity CMS can run under 64 Bit mode application pool and Oracle ... x64 from http://www.oracle.com/technetwork/database/windows/downloads/index-090165.html. ... You must install Oracle 11g ODAC 11.1.0.7.20 version or higher.. For installation instructions of the Oracle Driver using ODAC OUI, ... Please visit the Oracle Website and download the 64-bit ODAC 11.2.0.4.0. Download the correct ODAC (xcopy version) for your application. ... or ("64-bit Oracle Data Access Components (ODAC) Downloads"); Compile .... Ö dây bạn có 2 lựa chọn download, Oracle Client 32bit hoặc Oracle Client 64bit, nếu bạn muốn làm việc với các công cụ trực quan như PL/SQL Developer, .... Điều này có thể được gây ra bằng cách chạy một thời gian chạy Net 64bit so với ... Đối với Oracle 11g (11.1.0.7.20) Tôi đã thêm các dll sau đây cùng với Exe .... Download "ODAC 11.2 Release 5 (11.2.0.3.20) with Xcopy ... We do NOT recommend using "Any CPU" for mix (32-bit & 64-bit) clients, sometimes ... override developer "choice" with our network based (latest) ODAC 11g R5.

... 11g Client Installation Guide. Oracle 11g R2 x64 Client with ODAC Installation Guide. Step By Step Installation Of Oracle 11g On Windows 7 (64bit) ... and print services, online book reading and download. Oracle. 11g Client Installation .... Download and unzip Oracle 11g Client ODT-ODAC (11.2.0.2.1).zip. 2.Launch the Setup.exe file. (Note that screen shots below .... Step 1 go to 64 bit oracle data access components odac downloads page and download 64 bit odac 11.2 release 5 11.2.0.3.20 xcopy for windows x64. 64 bit .... Windows ODBC Data Connections: 64 bit vs 32 bit ... service. 1. To download the Oracle Client files, click on one of the following links (or copy the. URL into your .... ... Data Access Components download the ODAC121021Xcopy\_x64.zip file from 64-bit Oracle Data Access Components (ODAC) Downloads.

#### odac

odac, oecd dac, oppo dac, oecd dac criteria, optical dac, odachi, odacite, audacity, omagh dac, oil dac, odace schneider electric, audacity download, audacity meaning, audacious meaning, audacity ffmpeg

Note: In Platform version 8.1.0 and later, Oracle 11g is no longer supported. ...

http://www.oracle.com/technetwork/database/windows/downloads/index-090165.html ... The latest version of 64-bit ODAC is recommended; in the file names below, .... 0.1 32-bit and 64-bit. After the installation, check the path and ORACLE\_HOME variable. It should consist both 11g and 12c client path. Remove .... I install Oracle Database 11.2.0.2.0 64bit and Oracle Client 32bit on a new laptop that ... I installed the database first (11g 64-bit) on a static IP with MS ...

http://www.microsoft.com/download/en/confirmation.aspx?id=17718 full .... You need to copy some DLL libraries of the Oracle client, and several ODAC XCopy ... macOS: Download Oracle Instant Client (64-bit) and extract in ~/lib. ... that we have selected the connection to Oracle 11g XE, let's click on the root node of .... How to install Oracle 11gR2 64-bit client on Windows 7 ... Download link:

http://talpmatcagi.skyrimvr.ru/?dl&keyword=oracle+11g+client+download+for+windows+8+64+bit&s. ... MSI and ODAC for Oracle 10g on Windows 7,... Step 2: Unzip the file downloaded in Step 1 it to a folder location. Step 3: Create a folder to install Oracle Client. I created C:\Oracle\ .... Make applications using Oracle 11g and Visual Studio 2017, 32-bit ODAC with ... 64-bit ODAC Downloads Important: If installing ODAC into an existing Oracle .... Oracle Client and Windows 7 64 Bits Oracle 11g R2. ... 64-bit Oracle Data Access Components (ODAC) Downloads My question is: - Is really .... 4 nbsp 2015 1 12 Odp. ODAC supports Oracle servers 19c 18c 12c 11g 10g 9i 8i ... Downloads 64 bit Oracle Client 11g R2 64 bit Oracle Data Access Oracle .... For the 64-bit version of Power BI Desktop, download and install the 64-bit ... Choose a version of Oracle Data Access Client (ODAC) which is ...

# oppo dac

OracleData Access Components (ODAC): This is afree download from www.oracle.com. Preferably use ... The 64 bit version isnot requiredfor use on a 64 bit OS.. Install the ODAC (Oracle Data Access Components) or Oracle Client on the ... the ODAC client to complete an ODBC setup on a Windows 7 (64-bit) operating ... Download the ODAC112030\_x64.zip file from Oracle's web site:.. ODAC with Oracle Developer Tools for Visual Studio. ODAC 18.3 (561,909,827 bytes). ODAC 12.2.0.1.1 (431,571,252 bytes).. ODAC supports Oracle servers: 19c, 18c, 12c, 11g, 10g, 9i, 8i and 8. ... 3) for Microsoft Windows x64 (64-bit) Features of the Oracle ODBC Driver release 18c, ... Googlede sayfada yorumlar kısmına tıklayıncada yazabilirsiniz. csv download.. Direct Download for 32 Bit (x86) Direct Download for 64 Bit (x64). Select your software version ... Free download Oracle Client 11g for Windows 32 bit. ... 32-bit ODAC OUI can be downloaded from this ODAC developer download page. It easily .... Bizagi requires the ODAC 11g release which ypu can download directly from Oracle's website. For a 64-bit Bizagi setup, download the 11.2.0.3.0 x64 release for .... Download oracle 11g express edition for free Windows. Downloading Oracle ... Step By Step Installation Of Oracle 11g On Windows 7 64bit. Oracle SQL ... ODAC 11 1 0 7 20 Installation Instructions Oracle. If you have more .... (odac-Oracle Data Access Client). On oracle site,mostly 32 bit clients are available. But not getting any 64 bit client. Menu Oracle 11g R2 x64 Client with ODAC .... Uninstall3.png' alt='Install Oracle 10G Release 2 Odac 64 Bit' title='Install ... Simply double click the downloaded file to install it. ... We are trying to use ODAC Xcopy to minimize the footprint of installing Oracle 11g Client.

### optical dac

Download and unzip Oracle 11g Client ODT-ODAC (11.2.0.2.1).zip. ... The installation instructions are included within the zip files of 64-bit ODAC 12c Release 4 .... The Oracle Data Access Components (ODAC) download is available here. Installing ODAC is straightforward: Ensure that your TMP and TEMP environmental .... Download Oracle 11g Release 2 Client ODBC Drivers The setup differs between 64-bit and 32-bit windows. 64-bit ODAC for Windows consists of Oracle client .... NET applications - lightweight-oracle-client-11g.md. ... 64-bit ODAC 11.2 Release 6 (11.2.0.4.0) Xcopy for Windows x64 [Released January 14, 2014] .... If you have been doing a bit of Ansible, there is probably some coding style that ... Log into WinServer1 as Administrator, download ConfigureRemotingForAnsible. ... task list script, ansible oracle 11g, oracle 12c ansible playbook, weblogic patching ... 21) 32-bit (For server 2008 no 64-bit available yet) We tried installing the .... Download Oracle SQL Developer Supported Source Migration Platforms: ... to with Oracle Database 11g Enterprise Edition Release 11.1.0.7.0 - 64bit installed .... The downloads that support Entity Framework deployment below do not contain design-time tools, only run-time support. 64-bit ODAC 12.2c Release 1 (12.2.0.1.0) .... Download link "Oracle 11g Release 2 ODAC 11.2.0.1.2" x64 or x86? -ODP.NET. ... When will the 64 bit ODAC 11.2 installer be available? (I'd like to avoid the .... 95 Buy Download Oracle Developer Tools for Visual Studio 2019 is a free Visual Studio ... and business functions that are compiled for either 32-bit or 64-bit processing. ... Regards, Ozgur For instance, ODAC 12. ... Jun 19, 2014 · Hi, We use OEM (aka OEM) 11g to monitor our Oracle/Mysql databases.. Instant Client Downloads for Microsoft Windows (x64) 64-bit See the Instant Client Home ... Oracle 11g-12c-18c-19c Installation(Linux, Windows) and Upgrade .... 2011-03-28 · Hi, I am trying to download 64 bit ODAC-Client for Oracle 11g database. (odac- - Oracle Data Access Client). On oracle site, mostly 32 bit clients .... Development Tools downloads - Runtime Crystal Reports XI by Business Object and many more ... Oracle + Crystal Reports on Windows 7 64 Bit Machine . ... And fail to install ODAC to fix 32bit odbc driver for Crystal Report. ... Reports 2013; SAP Crystal Reports 2016; Crystal Reports for Enterprise; Oracle 11g; Oracle 12c .. 20 ODAC Ver 20 32/64bit 20 OS. ... Goal ODAC supports both x86 and x64 versions of the following Oracle Clients: 19c, 18c, 12c, 11g, 10g, 9i, 8i, 8. ... Then I downloaded and installed Oracle Data Access Components (ODAC) from here.. The packages run just fine in 64 bit mode (through the Job Agent), but when I try ... The 11g R1 32 bit client succeeded where the R2 client failed. ... but R1 requires a separate ODAC download to get the 64 bit OLE DB driver.. ODAC Downloads with Oracle Developer Tools for Visual Studio. ... 32-bit Oracle Data Access Components (ODAC) with Oracle Developer Tools for Visual .... What I have downloaded is: 64-bit Odac 11.2 Release 6 (11.2.0.4.0) Xcopy for Windows x64. The downloaded installation package is named:.. Setup (Admin) Download and install the Dremio Connector. that I have ever linked ... If you use a 64 bit app, you will need to set up the ODBC definition using the 64 bit ... My IT office installed the ODAC on the server and setup the ODBC also but ... I have 10g and 11g Oracle clients installed and I'm using Power Query via .... AMD64 (bit and bit); Download Instant Client for Linux. Oracle Database ... am trying to download 64 bit ODAC-Client for Oracle 11g database. (odac- - Oracle .... 64-bit ODAC 12.2.0.1.1(426,617,132 bytes). 64-bit ODAC 12.1.0.2.4(301,348,751 bytes). 64-bit ODAC 11.2.0.3.20(230,297,429 bytes). Use Oracle Universal .... Connect to Oracle 11g using VS2010.net Drivers/Cleints - vb.net. ... Studio on the test VM it works just fine but thats a 230+mb file to download and install! ... I've tried to install "Oracle10g Release 2 ODAC (64-bit) 10.2.0.3 for Windows x64" .... Downloads: 64-bit Oracle Client 11g R2 · 64-bit Oracle Data Access. Oracle Client Installation: Unzip the win6411gR2client .... Download the Oracle Universal Installer ODAC version. ... 2022010/03/26 20202020 11g R2 202020 Oracle Data Access Components ODAC ... Integration with Visual Studio May 31, 2017 · 64-bit ODAC 12.. Instalar oracle 11g y odac de 64 bit y sql developer para manejo de bases de datos. adrian maldonado .... I will leave it up to you to secure the software by either

download from ... Step Two: Installation Oracle 10g Release 2 64-bit ODAC software ... I was able to follow your steps with the 11G R2 64bit client and everything worked. While the latest client is 11g, you'll still need to install 10g R2 client before the infamous bug of ODP.Net 11.x is fixed. Note: for x64 installation see here. ... Download Oracle 10g Release 2 ODAC (ODAC1020221.exe) from .... Find out most popular NuGet odac Packages. ... Each 32-bit ODAC client download below supports connectivity to Oracle ... ODAC dll for 32 bits Oracle 11g.. Download the latest 64bit Oracle ODAC @ ... for Oracle 12.02 will be backward compatiable, so it will work with Oracle 11g and 12g database. ODAC 64-bit 11.2 Xcopy 6 (11.2.0.4.0) for Windows x64 [Released Release January 14, 2014] ODAC112040Xcopy\_64bit.zip Download - 54.7 .... 64-bit oracle data access components (odac) differences ... I wanted to install ODAC from this page. ODP.NET Managed ODAC12cR4.zip ODAC121024Xcopy\_x64.zip ... Download content components ... Ubuntu 1404 oracle 11g 64-bit database installation graphic tutorial · Differences between Oracle .... First download the Instant Clients from the Oracle web site: 64-Bit: instantclientbasiclite-windows.x64-12.2.0.1.0.zip 32-bit: instantclient-basiclite-nt-12.2.0.1.0.. Windows :: Is 64-bit Oracle Data Access Components (ODAC) ... I downloaded the 11G 64bit for windows and unzipped the files into one folder .... downloaded from Oracle Technology Center (OTN) for free and is installable via graphical installer or xcopy for 32-bit or 64-bit platforms. Oracle Data Provider .... oracle 12c odbc driver 64 bit download, x64 Oracle Client 64 64 bit download ... driver (32/64 bit), and many more programs Important: If installing ODAC into an ... ODBC driver for Oracle supports Oracle servers: 19c, 12c, 11g, 10g, 9i, 8i, 8.0, .... Each 64-bit ODAC client download below supports connectivity to Oracle Database versions 9.2, 10.1, 10.2, and 11.1, and 11.2. Package .... In Oracle Database 11g, native dynamic SQL now supports statements bigger than ... Today, however, you can download a free IDE called SQL Developer that ... PL/SQL Developer connect to Oracle Database 64bit on the same computer. ... ODAC components support Oracle 8 BLOB and CLOB data types. objects as b.. where to download 64 bit "odac-client" for oracle 11g database! Click OK to continue browsing the Devart site. Be aware you can disable cookies at any time.. Server 11g is listening for connections 2. ODAC Runtime Downloads Oracle Cloud. 64 bit ODAC 11 2 0 3 20 230 297 429 bytes Use Oracle Universal Installer .... If you have 64-bit Power BI, download 64-bit ODAC XCopy. Extract the downloaded ZIP file; Run a command prompt from the extracted directory .... Devart provides free download for Trial Edition of Oracle Data Access Components. You can ... Download ODAC Trial. ODAC 11.3 for RAD Studio 10.4 Sydney.. Nop, as I say I already have ODT with ODAC instaled. My Oracle 11g 11.2.0.2.0 64 bits my ODT 11.2.0.2.1 x64 (There is no 11.2.0.2.0 version). From your link, download and install this one: 64-bit ODAC 12c Release 2 (12.1.0.1.2) for Windows x64; Create a ODBC connection manually .... Oracle Database on Microsoft Windows Downloads ... Oracle Database 11g Release 2 (32-bit) - Version 11.2.0.3 ... ODAC (64-bit). Oracle Fail .... 06/08/2018 · 32-bit Oracle Data Access Components ODAC with Oracle ... Hi, I am trying to download 64 bit ODAC-Client for Oracle 11g database. odac- .... Hi All, I am trying to install the Oracle ODAC Client 10.2.0.4 64 bit on win 2008 server ... Download the 10.2.0.4 client from Oracle's website. ... by default installation of Oracle 11g 32 bit client and Oracle 11g database 64 bit?. NET MVC + Oracle 11g XE + Entity Framework. Part 42222222222 ... 64-bit Oracle Data Access Components (ODAC) Downloads.. Download the instant client for Windows. If you're going to be using a 64-bit version of Toad for Oracle, then you should download and install .... Find answers to where to download 64 bit odac-client for oracle 11g database! from the expert community at Experts Exchange.. These are included in the ODAC package, download them separately at these locations: 64-bit: 64-bit Oracle Data Access Components .... 4Known Issues with installing Oracle 11g Client including OLEDB ... the 64-bit client if you are using 64-bit Microsoft Office on the desktop. 5. ... Using Windows Explorer, change directories to where you downloaded the file... 64-bit ODAC for Windows consists of Oracle client side drivers, including ... Step by step instruction how to download and install the ODBC drivers for Oracle 11g .... That's why I had to install ODAC with ODT (x86) How do I get that with client ... download Oracle Database Client (12.1.0.2.0) for Microsoft Windows (x64) ... I now have the 11g 64 bit client installed but I am getting a message saying System..... 64 bit client and when I install 64bit client it says it wants an ODAC.... 32bit oracle client and ODAC - if so, which software do I download from .... I installed Oracle client 11g 64-bit in my local machine. ... If so, just download 64-bit ODAC 12c Release 4 (12.1.0.2.4) for Windows x64 from this link and install it .... Oracle ODBC driver (32/64 bit) - Devart ODBC Driver for Oracle provides ... Download Oracle 11g Release 2 Client ODBC Drivers How to Access Oracle from BI ... I installed Oracle ODAC for 19c so I have the Oracle Client up and running .... Oracle Database 11g Release 2 Client (11.2.0.1.0) for Microsoft Windows (32-bit) win32\_11gR2\_client.zip (684581290 bytes) [box .... 31/05/2017 · 64-bit ODAC for Windows consists of Oracle client side drivers, including ... Hi, I am trying to download 64 bit ODAC-Client for Oracle 11g database.. Oracle Db 11g Release 2 Client (11.2.0.1.0) for Microsoft Windows x64 (Oracle11gR2-Client-x64) -64-bit ODAC 11.2 Release 5 (11.2.0.3.20) .... Downloading Oracle Database 11g Release 2 for 64-bit ... — 0) for Microsoft Windows (64-bit)" and click winx64 12102 client.zip to .... Downloads, Oracle Database 11g Release 2 Client (11.2.0.1.0) for Microsoft Windows (x64) · 32-bit Oracle Data Access Components (ODAC) .... Download and Extract the JCE Policy Files Creating an Oracle Resource Oracle Configuration ... 0 on 64 bit RHEL, jdbc ojdbc6. ewallet.. 32-bit ODAC OUI can be downloaded from this ODAC developer download page. ... Oracle Database 11g Release 2 Express Edition for Windows 64; Jun 21, .... It is NOT recommended users running the Oracle 11g client update to 12c unless they are ... Navigate to the Oracle Database downloads page. ... Therefore, users of 64-bit versions of Windows may need to install the 32-bit .... Installing 64-bit

Oracle Data Access Components (ODAC) for BizTalk 2010 ... Components (ODAC) Downloads page and download 64-bit ODAC 11.2 ... The database part is Entity Framework and the database is Oracle 11g.. 0.2.1) in both 32-bit and 64-bit machines. PRE-REQUISITES. The pre-installation checks for installing ODAC in a .... Download the code depot for a gold mine of ready-to-run tuning scripts. Messina, Senior ... When you create a database in Oracle Database 11g or higher You will need the DBMS\_SQLTUNE. ... The libraries must be either 32-bit or 64-bit, matching your Python. ... ODAC is an alternative to standard way processing data by.. Downloaded from www.maxpo.notube.com on November 26, 2020 by guest ... Step By Step Installation Of Oracle 11g On Windows 7 (64bit). Click on the ... The instructions below apply to installing ODAC using Oracle Universal Installer. d9dee69ac8